AutoCAD Crack Product Key Full Free Download PC/Windows

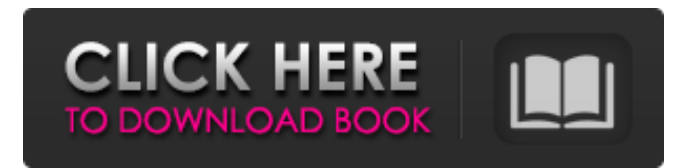

## **AutoCAD Crack With Product Key Download PC/Windows 2022**

It is arguably the best-known CAD software package available. AutoCAD Activation Code was first introduced in 1982, and became the first open source CAD software package when it was released in 1985. AutoCAD Full Crack History AutoCAD Product Key was first introduced as an entirely proprietary software package on the Apple II computer. It was developed by John Walker and Karl Wallig (also known as KDW) and ran on the Apple II and other Apple computers. The Wallig-Walker team went on to create the first successful Macintosh-compatible CAD package, 1-2-3, and eventually developed AutoCAD. AutoCAD and the accompanying drawings were offered to users for free. AutoCAD added object-based modeling and 3D-modeling in 1985 and 1987. Objects were a breakthrough in AutoCAD. Object-oriented CAD allowed the drawing of very complex drawings of objects that could be infinitely scaled. A significant milestone in AutoCAD history was the decision in 1987 to open AutoCAD to the public, and release the source code of the software under the GNU General Public License. In 1989, AutoCAD was adapted to run on the Microsoft Windows platform. In 1990, AutoCAD was ported to the Macintosh platform. The public release of AutoCAD version 2000 (Acad 2000) in August 1995 brought a host of new features including direct 3D model creation, and CAD functions and tools were available for the first time. In 1998, AutoCAD added basic 3D editing. In 1999, the C++ programming language was introduced. In 2000, AutoCAD became the first CAD software package to include 2D drafting and rendering features. In 2002, AutoCAD created the Application Center, which allowed users to download and install software through a web browser, without requiring users to have the AutoCAD software. AutoCAD 2004 introduced intelligent toolbars, and the SmartDraw application. In 2005, AutoCAD introduced support for the PDF format, online drawing publication, and web-based drafting. AutoCAD History in Graphical Timeline User Interface Evolution 1984 Autodesk's first release of AutoCAD, version 1.0, was written on a 16K Apple II and ran on the Apple II Plus. A more powerful version, version 1.1, was released in 1985 and improved the graphics output. In 1987, AutoCAD was ported to the Macintosh platform, and it became one of the first Applecompatible

#### **AutoCAD For PC**

Both workflows and open data formats are available for shared data files. These include text, image, and vector information. Imports AutoCAD Crack Keygen applications import CAD data created using a number of other software programs, including: Graphic files Images Portable Network Graphics (PNG) JPEG Vector graphics Portable Open Graphics (PNG) Vector data exchange format Technical CAD files DWG DXF VED IES IGES STEP SIL Others Text For Windows XP and Vista, Microsoft.INI files General Interchange Format (GIF) Simple Postscript (.EPS) Emf (Enhanced Metafile) Importation can be automated by importing the file into the same CAD application. Export An AutoCAD Cracked Version export provides a single.DWI (DWG/DWF) file which can be used as the basis for AutoCAD Crack For Windows drawing files (e.g.,.DWG). The DWG/DWF file format is the native format for AutoCAD and its derivatives, but has limitations. In practice, a DWG file containing multiple drawings is commonly used. For additional vector graphic data, CAD data can be exported in either DXF (currently supported by AutoCAD 2010 and newer) or DXR (currently supported by AutoCAD 2011 and newer) formats. The Export to Word format has since been deprecated in AutoCAD 2010 in favor of Export to Visio. Microsoft Office's newer XPS and PDF export formats are also supported. Limitations and features The drawings that can be created in the current version of AutoCAD are limited by the capabilities of the hardware or software platform used. AutoCAD can be used with a mouse and a stylus. It can also work with a keyboard. Some software applications support the use of both input devices. An external computer or device is not required to run AutoCAD, but can be used for saving and sharing files. AutoCAD is able to use the following model-building tools: Plot During modeling, the CAD system creates wireframe, profiles, 3D views, site/block/area, reference planes and datum planes for each of the created objects. The system also creates an edge to face method for objects that are required to be a certain thickness or depth. AutoC a1d647c40b

### **AutoCAD Crack +**

Go to Autocad and select the "Pro" menu. Go to File and create a new "New File" Go to the file type that you want to export. Choose "Export DWG File" and choose "DXF File" Select "Full Path" and "Save as..." Select "Autodesk (.dwg)" in the format Go to your Windows Explorer and select the "File" menu. Select "New" Select "Folder" and choose a new folder for your folders Choose "Folder" and choose a name for your folder Go to your browser and type " Then look for "Sign up or Login" and click on "Sign up" Choose a name, email address, password and other fields After you have filled in the form, look for a "Sign In" button on the right side Choose "Autodesk login" Enter your email address and password Click "Login" Open the file and you have the option to "Convert to CAD" # Contributor Covenant Code of Conduct ## Our Pledge In the interest of fostering an open and welcoming environment, we as contributors and maintainers pledge to making participation in our project and our community a harassment-free experience for everyone, regardless of age, body size, disability, ethnicity, gender identity and expression, level of experience, nationality, personal appearance, race, religion, or sexual identity and orientation. ## Our Standards Examples of behavior that contributes to creating a positive environment include: \* Using welcoming and inclusive language \* Being respectful of differing viewpoints and experiences \* Gracefully accepting constructive criticism \* Focusing on what is best for the community \* Showing empathy towards other community members Examples of unacceptable behavior by participants include: \* The use of sexualized language or imagery and unwelcome sexual attention or advances \* Trolling, insulting/derogatory comments, and personal or political attacks \* Public or private harassment \* Publishing others' private information, such as a physical or electronic address, without explicit permission \* Other conduct which could reasonably be considered inappropriate in a professional setting ## Our Responsibilities Project maintainers are responsible for clarifying the standards of acceptable behavior and are expected to take appropriate and fair corrective action in response to any instances of unacceptable behavior. Project maintainers have the right and responsibility to remove, edit

### **What's New In AutoCAD?**

AutoCAD has tools to create vector, raster, and CAD files from scratch or from other file

types, such as DWG, DXF, and SVG. With the latest release of AutoCAD, you can also create, import, and export vector and raster files to/from other programs with native support. So you can get the most out of any tool that allows you to import or export files. For example, you can import printouts or paper versions of CAD drawings and have the raster file converted to vector so you can view it in AutoCAD. Use the new Markup Import and Markup Assist tools to get feedback from clients, colleagues, and others who have the same job as you. Import printed paper to AutoCAD for approval, comments, and markup corrections. You can also export new, revised drawings back to paper, PDF, or other programs as a file that can be opened in other applications. Want to see these features in action? Watch the video. The new Markup Import and Markup Assist tools use Dynamic Link (DL) technologies to provide a streamlined and more efficient approach to adding comments to drawings. All comments added are tracked and recorded and can be modified by other team members without affecting the original author. Markup Assist The Markup Assist tool is similar to the Markup tool, but with a simplified workflow that makes it easier to incorporate existing comments. It supports both annotative and static text markup. Create your text, then select a position from which to insert your comments. Simply click the Markup icon in the drawing window toolbar, or from the Markup or View tab on the ribbon, or press Ctrl+2. A prompt asking if you want to add a comment appears. Type your comment, and click OK to accept it. The comment is added in a Comment bubble as a watermark, and is always displayed in the upper right corner of the image. You can add more than one comment at a time. To add more, click the plus (+) button that appears in the upper left of the comment window. You can edit or remove your text by selecting it and clicking the Markup icon again. When you're done, click Cancel to close the comment window. Comments are added in the order in which they were added. This may not be the same order as they appear in the comment window, since comments are automatically sorted in ascending order of the

# **System Requirements For AutoCAD:**

Windows 10, 7, 8, Vista, XP with Service Pack 3 or higher. OS: Microsoft Windows Processor: Intel Core i5 2.0 GHz or faster Memory: 6 GB RAM Storage: 2 GB available hard disk space Graphics: NVIDIA GeForce 9400M / AMD Radeon HD 7870M / Intel HD Graphics 4400 or newer Additional: Mouse and Keyboard A copy of the World of Tanks Game client in the same location as the Client\_mpq.exe program. Using virtual machines

Related links: